# Paradigmi di Programmazione - A.A. 2023-24

Esame Scritto del 12/01/2024

### CRITERI DI VALUTAZIONE:

La prova è superata se si ottengono almeno 12 punti negli esercizi 1,2,3 e almeno 18 punti complessivamente.

# Esercizio 1 [Punti 4]

Applicare la β-riduzione con strategia call-by-name alla seguente λ-espressione fino a raggiungere una espressione non ulteriormente riducibile o ad accorgersi che la derivazione è infinita:

 $(\lambda x.x)(((\lambda x.\lambda y.\lambda z.xyz)z)x)$ 

Nella soluzione, mostrare tutti i passi di riduzione calcolati, sottolineando ad ogni passo la porzione di espressione a cui si applica la β-riduzione (redex) ed evidenziando le eventuali  $\alpha$ -conversioni.

## SOLUZIONE:

Una possibile soluzione:

$$
\Rightarrow \frac{(\lambda x.x)(((\lambda x.\lambda y.\lambda z.xyz)z)x)}{(((\lambda x.\lambda y.\lambda z.xyz)z)x)} \n\equiv_{\alpha} \frac{(((\lambda x.\lambda y.\lambda k.xyz)z)x)}{((\lambda y.\lambda k.zyk)x)} \n\rightarrow \frac{(\lambda x.zxk)}{(\lambda k.zxk)}
$$

# Esercizio 2 [Punti 4]

Indicare il tipo della seguente funzione OCaml, mostrando i passi fatti per inferirlo:

```
fun x \rightarrowmatch x with
    |(1,f) \rightarrow true| (n,f) \rightarrow (f \ n) > 0
```
### SOLUZIONE:

Struttura del tipo:

#### X -> RIS

Uso per convenzione X come variabile di tipo per la variabile x, RIS come variabile di tipo del risultato, e A,B,C,... come variabili di tipo "fresche" per la definizione dei vincoli.

Vincoli:

```
X = int * F (da pattern)
RIS = bool (da primo caso del p.m.)
F = int \rightarrow int (da secondo caso del p.m.)
Ne consegue:
X = int * (int -> int)RIS = bool
Tipo inferito:
(int * (int -> int)) \rightarrow bool
```
# Esercizio 3 [Punti 7]

Assumendo il seguente tipo di dato che descrive alberi binari di interi:

```
type btree =
| Node of int * btree * btree
| Leaf of int
```
si definisca, usando i costrutti di programmazione funzionale di OCaml, tre funzioni profondita, max\_profondita e conta\_max con tipi

```
profondita : btree -> int
max_profondita : btree list -> int
conta_max : btree_list -> int*int
```
tali che:

- profondita bt restituisca la profondità dell'albero bt. (NOTA: un albero costituito solo da una foglia ha profondità pari a 0)
- $\bullet$  max\_profondita btlis restituisca il massimo tra le profondità degli alberi contenuti nella lista btlis (NOTA: se la lista è vuota, restituisce 0)
- o conta\_max btlis restituisca una coppia di interi (max\_prof,n) dove max\_prof è la profondità massima degli alberi in btlis e n è il numero di alberi in btlis che hanno tale profondità. (NOTA: se la lista è vuota, restituisce  $(0,0)$

Ad esempio dati i seguenti alberi binari (a destra in una rappresentazione visuale – RIFARE FIGURE):

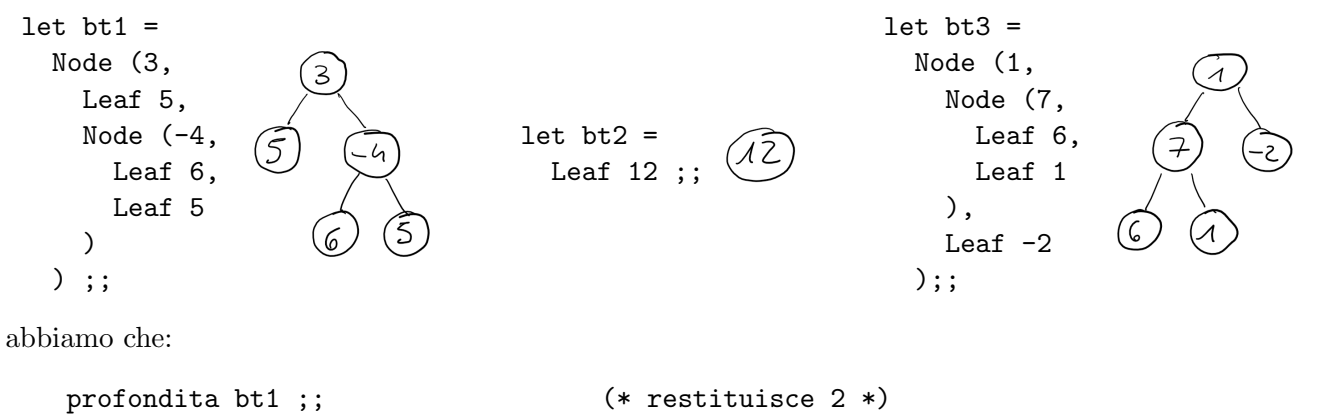

profondita bt2 ;;  $(**$  restituisce 0  $*)$ profondita bt3 ;;  $(**$  restituisce 2 \*) max\_profondita [bt1;bt2;bt3] ;; (\* restituisce 2 \*) conta\_max  $[bt1; bt2; bt3]$ ;  $(*)$  (\* restituisce  $(2,2)$  \*) conta\_max  $[bt3; bt3; bt2; bt3; bt3]$ ; (\* restituisce  $(2,4)$  \*)

### SOLUZIONE:

```
Una possibile soluzione:
let rec profondita bt =
 match bt with
  | Leaf n -> 0
  | Node of (n,bt1,bt2) \rightarrow let (prof1,prof2) = (profondita bt1,profondita bt2)in if (prof1>prof2) then prof1 else prof2 ;;
let rec max_profondita btlis =
 match btlis with
  | [ ] \rightarrow 0| bt::btlis' -> let (prof1,prof2) = (profondita bt,max_profondita btlis')
                   in if (prof1>prof2) then prof1 else prof2 ;;
let conta_max btlis =
  let max_prof = max_profondita btlis in
  let proflis = List.map profondita btlis in
  let maxlis = List.filter (fun n -> n=max_prof) proflis in
  (max_prof,List.length maxlis)
altre soluzioni (solo conta_max):
let conta_max btlis =
  let max_prof = max_profondita btlis in
  let rec conta lis =
    match lis with
    | | | \rightarrow 0
    | bt::lis' -> if (profondita bt) = max_prof
                   then (1+conta lis')
                   else conta lis'
  in (max_prof,conta btlis);;
let conta_max btlis =
  let f (mp, n) bt =
    if (profondita bt) = mp then (mp,n+1) else (mp,n)in
    List.fold_left f (max_profondita btlis,0) btlis;;
```
# Esercizio 4 [Punti 15]

Si estenda il linguaggio MiniCaml visto a lezione con un nuovo tipo di dato IntCollection che permette di dichiarare collezioni di interi (strutture dati che contengono interi, anche ripetuti, senza un ordine particolare), con le seguenti operazioni:

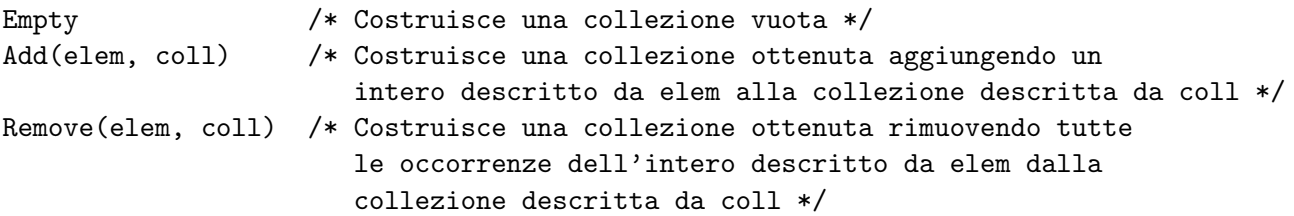

Exists(pred, coll) /\* Calcola true se la collezione descritta da coll contiene almeno un elemento che soddisfa il predicato (funzione da interi a booleani) descritto da pred. Calcola false altrimenti \*/

Esempi (in sintassi concreta):

```
let coll1 = Add(2+2,Add(1,Empty));; /* coll1 contiene [1;4] */
let coll2 = Add(3,Add(4,Add(3,coll1)));; /* coll2 contiene [1;4;3;4;3] */
let coll3 = Remove(3,coll2) /* coll4 contiene [1;4;4] */
Exists((fun x -> x>2), coll3);; /* risultato true (coll3 contiene due valori >2) */
```
Si modifichi l'implementazione dell'interprete del linguaggio con quanto serve per gestire i costrutti per operare su collezioni di interi descritte in precedenza.

### SOLUZIONE:

```
Una possibile soluzione:
type exp =
...
| Empty
| Add of exp * exp
| Remove of exp * exp
| Exists of exp * exp
type evT = ... | Coll of evT list
let rec eval e s =
  match e with
  ...
  | Empty -> Coll []
  | Add (e1,e2) ->
       let elem = eval e1 s in
       let coll = eval e2 s in( match (elem, coll) with
         | (Int n, Coll lst) -> Coll (elem::lst)
         | _ -> failwith "type error"
       )
  | Remove (e1,e2) ->
       let elem = eval e1 s in
       let coll = eval e2 s in
       ( match (elem, coll) with
         | (Int n, Coll lst) -> Coll (List.filter (fun x -> (x<>elem)) lst)
         | _ -> failwith "type error"
       \lambda| Exists (e1,e2) ->
       let pred = eval e1 amb in
       let col1 = eval e2 amb in( match(pred, coll) with
         | (Closure(arg, body, fdeclenv), Coll(lst)) ->
              let check x =let newenv = bind fdeclenv arg x in
                let result = eval body newenv in
                match result with
                (
                | Bool b -> b
                | _ -> failwith "type error"
                \lambdain Bool (List.exists check lst)
         | _ -> failwith "type error"
       \lambda
```